Должность: Заведующая кафедрой академического рисунка и живописи<br>Дата поллисания: 14.09.2023.12:54:24. МИНИСТЕРСТВО КУЛЬТУРЫ РОССИЙСКОЙ Федерации Уникальный програмфедеральное государственное бюджетное образовательное учреждение высшего образования Информация о владельце: ФИО: Калашникова Елена Андреевна Дата подписания: 14.09.2023 12:54:24 7ba653666c7f2eb73ae479d34279969fc85a9a84

Документ подписан простой электронной подписью

# **«КРАСНОДАРСКИЙ ГОСУДАРСТВЕННЫЙ ИНСТИТУТ КУЛЬТУРЫ»**

Факультет дизайна и изобразительных искусств Кафедра академического рисунка и живописи

> УТВЕРЖДАЮ Зав. кафедрой АРиЖ Калашникова Е.А. 24.05.2022 г.

**РАБОЧАЯ ПРОГРАММА УЧЕБНОЙ ДИСЦИПЛИНЫ**

# **Б1.В.04 КОМПЬЮТЕРНЫЕ ТЕХНОЛОГИИ В ПРОФЕССИОНАЛЬНОЙ ДЕЯТЕЛЬНОСТИ**

Специальность **–** 54.05.02 **–** Живопись

Специализация – Художник – живописец (станковая живопись)

Квалификация - Художник – живописец

Форма обучения – очная

Год начала обучения - 2022

**Краснодар 2022**

Рабочая программа предназначена для преподавания дисциплины «Компьютерные технологии в профессиональной деятельности» части формируемой участниками образовательного процесса, обучающимся очной форм обучения по направлению подготовки (специальности) 54.05.02 - Живопись в 3-6 семестре.

Рабочая программа учебной дисциплины разработана в соответствии с требованиями ФГОС ВО по специальности 54.05.02 **–** Живопись, утвержденным приказом Министерства образования и науки Российской Федерации от 13 августа 2020 года, приказ №1014 и основной профессиональной образовательной программой.

## **Рецензенты:**

Член РАХ, Заслуженный художник Российской Федерации, член СХ России, профессор, член Петровской академии наук, профессор каф. МДСИ А.А. Покровский

Член кор. РАХ, член СХ России, член ТСХ Кубани, Народный художник России В.В. Коробейников

# **Составитель:**

О.Ю. Прудовская, зав. кафедрой дизайна

Рабочая программа учебной дисциплины рассмотрена и утверждена на заседании кафедры академического рисунка и живописи «24» мая 2022 г., протокол № 12.

Рабочая программа учебной дисциплины Б1.В.04. «Компьютерные технологии в профессиональной деятельности» одобрена и рекомендована к использованию в учебном процессе Учебно-методическим советом ФГБОУ ВО «КГИК» «26» августа 2022 г., протокол № 11.

> © Ю.С. Прудовская О.Ю., 2022 © ФГБОУ ВО «КГИК», 2022

# **Содержание**

1. Цели и задачи освоения дисциплины

2. Место дисциплины в структуре ОПОП ВО

3. Планируемые результаты обучения подисциплине, соотнесение с установленными в образовательной программе индикаторами достижения компетенций.

4. Структура и содержание и дисциплины

4.1. Структура дисциплины:

4.2. Тематический план освоения дисциплины по видам учебной деятельности и виды самостоятельной (внеаудиторной) работы

5. Образовательные технологии

6. Оценочные средства для текущего контроля успеваемости и промежуточной аттестации:

6.1. Контроль освоения дисциплины

6.2. Оценочные средства

7. Учебно-методическое и информационное обеспечение дисциплины (модуля)

- 7.1. Основная литература
- 7.2. Дополнительная литература
- 7.3. Периодические издания
- 7.4. Интернет-ресурсы
- 7.5. Методические указания и материалы по видам занятий
- 7.6. Программное обеспечение

8. Материально-техническое обеспечение дисциплины (модуля)

9. Дополнения и изменения к рабочей программе учебной дисциплины (модуля)

# **1. ЦЕЛИ И ЗАДАЧИ ОСВОЕНИЯ ДИСЦИПЛИНЫ**

**Цель изучения дисциплины** является установление базовых знаний и навыков, необходимых для использования информационных технологий в профессиональной деятельности. Занятия по дисциплине «Компьютерные технологии в профессиональной деятельности» носят практический характер.

#### **Задачи:**

Дать представление о том, что такое: растровая и векторная графика, растровый редактор (photoshop) основные элементы интерфейса и принципы работы, изучить особенности цветокоррекции, удаления изображений с фона, подготовку растровых изображений в печать и для использования в сети интернет; выявить особенности векторного редактора (illustrator) основные элементы интерфейса и принципы работы, векторизацияю простейших элементов и особенности создания векторной иллюстрации; освоить многостраничную верстка (indesign) основные элементы интерфейса и принципы работы; создать шаблон и верстку многостраничного макета (с текстовыми блоками и векторными иллюстрациями) .

## **2.МЕСТО ДИСЦИПЛИНЫ В СТРУКТУРЕ ОПОП ВО**

Дисциплина относится к части формируемой участниками образовательного процесса, Блока 1 «Дисциплины (модули)».

Для успешного обучения студенту понадобятся знания в области таких дисциплин как «Цветоведение и колористика», «Композиция».

# **3.ПЛАНИРУЕМЫЕ РЕЗУЛЬТАТЫ ОБУЧЕНИЯ ПО ДИСЦИПЛИНЕ, СООТНЕСЕННЫЕ С УСТАНОВЛЕННЫМИ В ОБРАЗОВАТЕЛЬНОЙ ПРОГРАММЕ ИНДИКАТОРАМИ ДОСТИЖЕНИЯ КОМПЕТЕНЦИЙ.**

В результате освоения дисциплины обучающиеся должны демонстрировать следующие результаты.

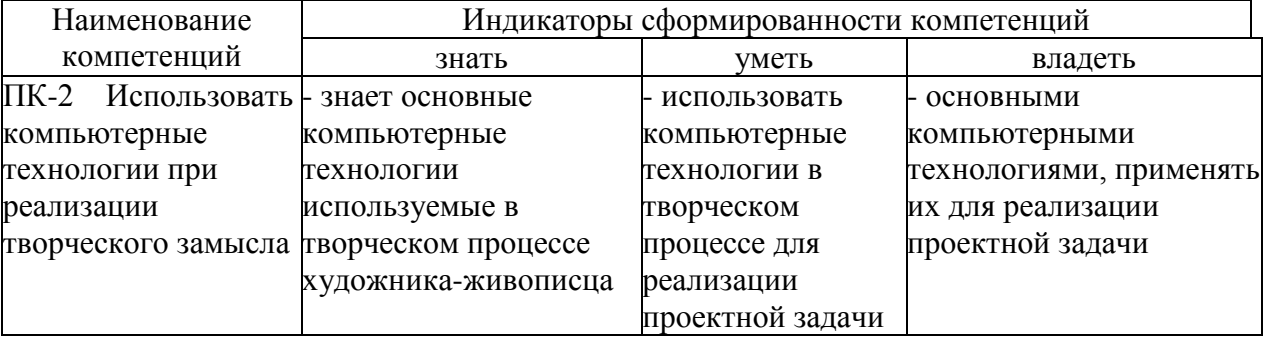

# **4. СТРУКТУРА И СОДЕРЖАНИЕ ДИСЦИПЛИНЫ**

## **4.1. Структура дисциплины**

Общая трудоемкость дисциплины составляет 10 зачетных единиц 360 часа.

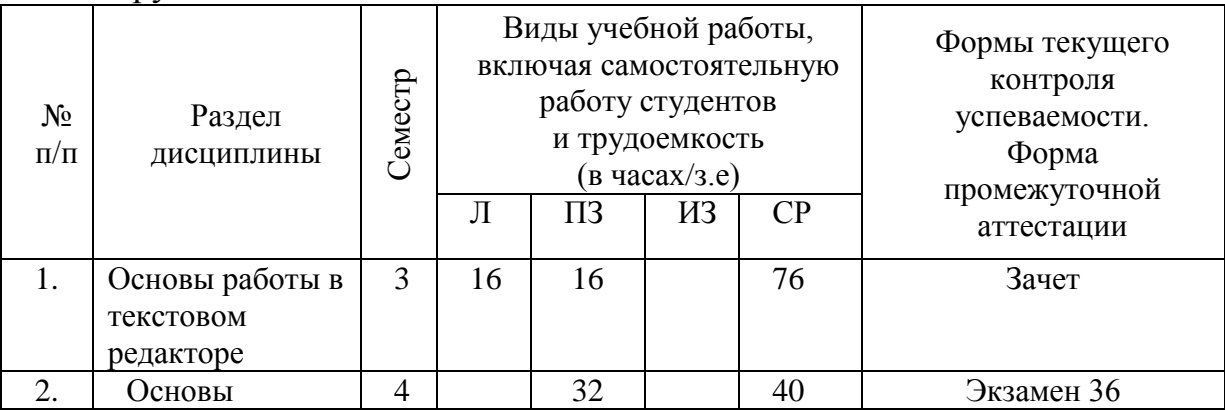

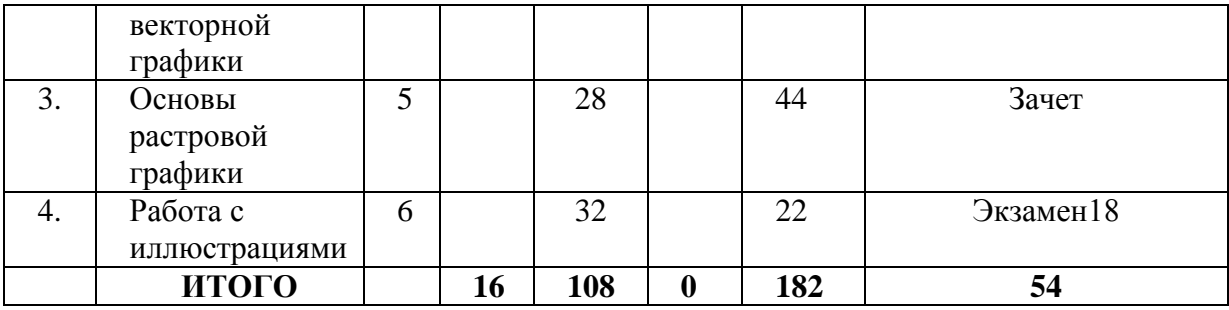

# **4.2. Тематический план освоения дисциплины по видам учебной деятельности и виды самостоятельной (внеаудиторной) работы**

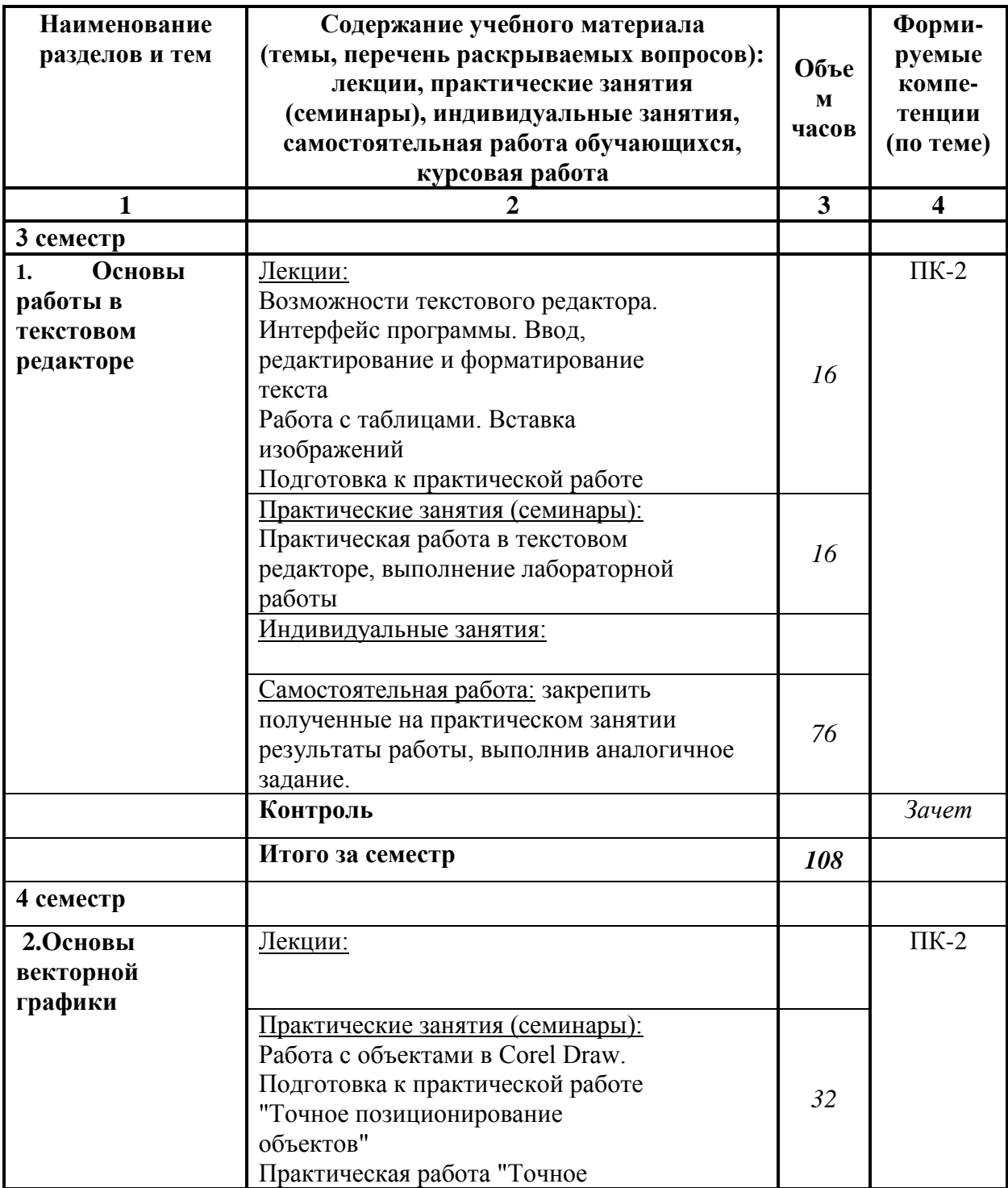

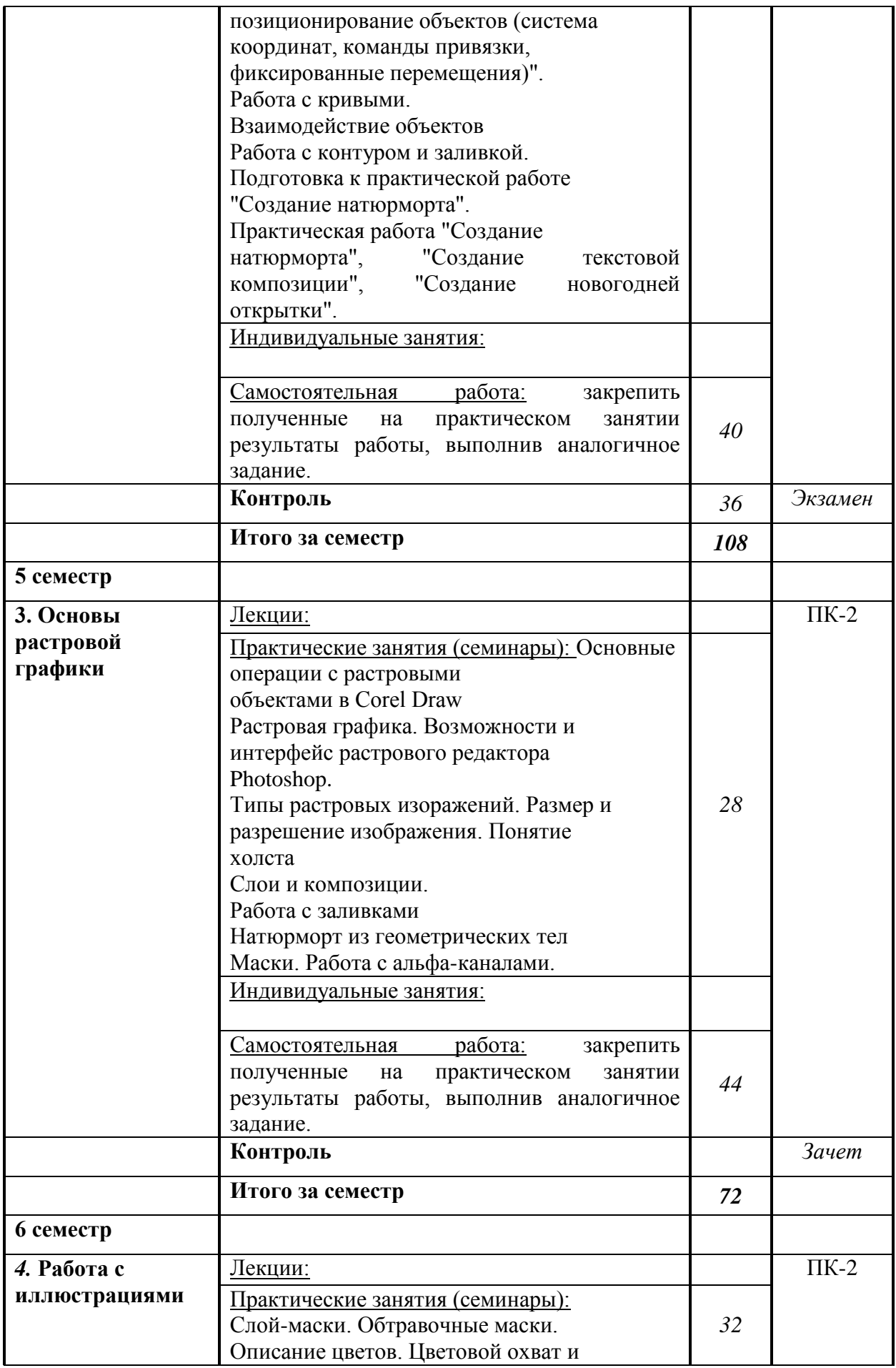

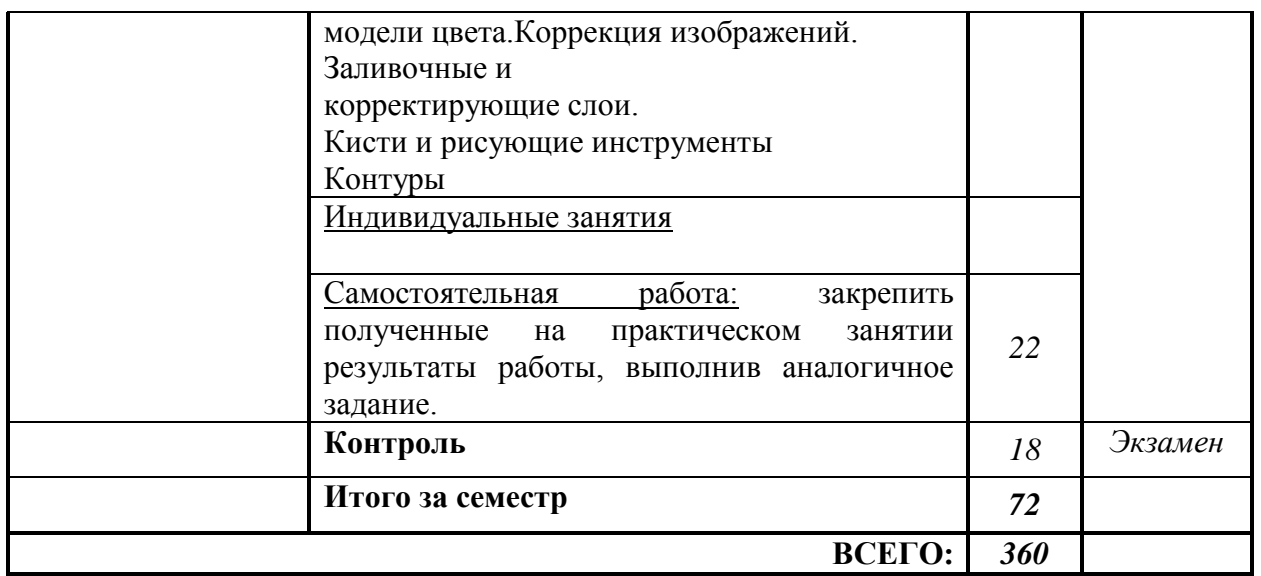

## **5.ОБРАЗОВАТЕЛЬНЫЕ ТЕХНОЛОГИИ**

В соответствии с требованиями ФГОС ВОПО специальности 54.05.02 – Живопись реализация компетентностного подхода должна предусматривать широкое использование в учебном процессе активных и интерактивных форм проведения занятий в сочетании с внеаудиторной работой с целью формирования и развития требуемых компетенций обучающихся. В рамках учебных курсов рекомендуется предусматривать встречи с представителями российских и зарубежных деятелями искусства, государственных и общественных организаций, мастер-классы экспертов и специалистов в области искусства.

Удельный вес занятий, проводимых в интерактивных формах, определяется главной целью программы, особенностью контингента обучающихся и содержанием конкретных дисциплин, и в целом в учебном процессе они должны составлять не менее определенного процента от всего объема аудиторных занятий по специальности 54.05.02 – Живопись.

# **6 ОЦЕНОЧНЫЕ СРЕДСТВА ДЛЯ ТЕКУЩЕГО КОНТРОЛЯ УСПЕВАЕМОСТИ И ПРОМЕЖУТОЧНОЙ АТТЕСТАЦИИ**

#### **6.1. Контроль освоения дисциплины**

Контроль освоения дисциплины производится в соответствии с Положением о проведении текущего контроля успеваемости и промежуточной аттестации студентов ФГБОУ ВО «Краснодарский государственный институт культуры».

*Текущий контроль* успеваемости студентов по дисциплине производится в следующих формах:

- просмотр практических заданий
- просмотр самостоятельных заданий

*Рубежный контроль* предусматривает оценку знаний, умений и навыков студентов по пройденному материалу по данной дисциплине на основе текущих оценок, полученных ими на занятиях за все виды работ. В ходе рубежного контроля используются следующие методы оценки знаний:

- просмотр практических заданий
- просмотр самостоятельных заданий

*Промежуточный контроль* по результатам семестра по дисциплине проходит в форме зачета 3,5 сем. и в форме экзамена 4, 6 сем.

#### **6.2.Оценочные средства**

**Примеры тестовых заданий (ситуаций)** *(не предусмотрено).*

**Контрольные вопросы для проведения текущего контроля** *(не предусмотрено).*

**Тематика эссе, рефератов, презентаций** *(не предусмотрено).*

**Вопросы к зачету по дисциплине** *(не предусмотрено, проходит в форме просмотра).*

**Вопросы к экзамену по дисциплине** *(не предусмотрено, проходит в форме просмотра).*

#### **Примерная тематика курсовых работ** *(не предусмотрено).*

## **7. УЧЕБНО-МЕТОДИЧЕСКОЕ И ИНФОРМАЦИОННОЕ ОБЕСПЕЧЕНИЕ ДИСЦИПЛИНЫ (МОДУЛЯ)**

#### **7.1. Основная литература**

1. Джейсон Саймонс/ Настольная книга дизайнера. Обработка иллюстраций. – М.:АСТ, Астрель, 2007

2. Клосковски М. Illustrator CS: техника и эффекты /Мэтт Клосковски; пер. с анг. В.Н.Мирошникова. – М., НТ Пресс, 2005

3. Мак-Клелланд, Дик. Photoshop 7. Библия пользователя: пер. с анг. – М.: Издательский дом «Вильямс», 2003

4. Могилев А.В. Информатика: учеб. пособие для студ. пед. вузов/А.В.Могилев, М.И.Пак, Е.К.Хеннера – 4-е изд., М., Издат. центр «Академия», 2007

5. Уэйнманн Э., Лурекас П. Illustrator CS для Windows и Macintosh; Пер. с англ.- М., НТ Пресс, 2005

6. Фридланд А.Я. Информатика и компьютерные технологии: Основные термины: Толков. слов.: Более 1000 базовых понятий и терминов. – 3-е изд., испр. и доп. /А.Я. Фридланд. – М.: ООО «Издательство Астрель»: ООО «Издательство АСТ», 2003

#### **7.2. Дополнительная литература**

1. Агальцов, В.П. Информатика для экономистов [Текст]: учебник / В.П. Агальцов, В.М. Титов. – М.: ИД «Форум», 2009.

2. Хубаев, Г.Н. Информатика [Текст]: учеб. пособие / Г.Н. Хубаев. – Ростов н/Д: Феникс, 2010

#### **7.3. Периодические издания**

#### **7.4. Интернет-ресурсы**

1. RENDER.RU -> Информационный ресурс по компьютерной графике и анимации - <http://www.render.ru/>

2. Видеоуроки по 3ds Max - [http://www.3dsmaxvideo.ru/index.php 22](http://www.3dsmaxvideo.ru/index.php%2022)

3. 3dcenter.ru - <http://www.3dcenter.ru/>

4. 3dmax.ru - <http://www.3dmax.ru/>

5. 3dtotal.com - <http://www.3dtotal.com/>

6. (ТМ) типомания [Электронный ресурс] / Слова. Шрифты. Типографика – Режим доступа: http://typo.mania.ru/, свободный. – Загл. с экрана. – Яз. рус. англ.;

7. Fontz.ru [Электронный ресурс] / Шрифты. Типографика. Дизайн. Верстка. – Режим доступа: http://fontz.ru/, свободный. – Загл. с экрана. – Яз. Рус. англ.;

8. ParaType: коллекция кириллических и национальных шрифтов [Электронный ресурс] / – Режим доступа: http://fonts.ru/, свободный. – Яз. Рус. англ.;

9. IntellSketch technology // MrDeSign — Режимдоступа: <http://www.intellsketch.com/>

10. АксеновЮ., ЛевидовМ.. Цвет и линия. Практическое руководство по рисунку и живописи. Выпуск 1, 1976 г. [Электронный ресурс] — Режим доступа: <http://www.vangogh.ru/study/book1/>

11. Пономаренко С. Пиксел и вектор. Принципы цифровой графики. [Электронный ресурс]. – Режим доступа: http://www.computerbooks.ru/, свободный. — Загл. с экрана. — Яз. рус. англ.

#### **7.5. Методические указания и материалы по видам занятий**

В целях реализации компетентностного подхода при преподавании дисциплины «Компьютерные технологии в профессиональной деятельности» используются современные образовательные технологии: информационные технологии (компьютерные презентации), технологии развивающего обучения, технологии

проблемного обучения (проблемное изложение, эвристическая беседа, исследовательский метод. В сочетании с внеаудиторной работой, для формирования и развития общих и профессиональных компетенций обучающихся применяются активные и интерактивные формы проведения занятий (групповая консультация, разбор конкретных ситуаций, групповая дискуссия). Для проведения текущего контроля знаний и умений используется просмотр и оценка практических работ, выполненных учащимися на занятиях в аудитории и выполненных самостоятельно во внеаудиторное время.

#### **7.6. Программное обеспечение**

Программные средства обучения: Adobe Photoshop, Adobe Illustrator, Adobe InDesign. Дополнительные программные средства обучения: Microsoft Office, Adobe Acrobat. Дополнительный справочный материал — переводные и толковые электронные словари

## **8. МАТЕРИАЛЬНО-ТЕХНИЧЕСКОЕ ОБЕСПЕЧЕНИЕ ДИСЦИПЛИНЫ (МОДУЛЯ)**

Теоретические и практические занятия должны проводиться в специализированной аудитории, оснащенной современными персональными компьютерами и программным обеспечением в соответствии с тематикой изучаемого материала. Число рабочих мест в аудитории должно быть таким, чтобы обеспечивалась индивидуальная работа студента на отдельном персональном компьютере. Аудитория также должна быть оснащенной современным компьютером с подключенным к нему проектором с видеотерминала на настенный экран, или иным аналогичным по функциональному назначению оборудованием. Программные, технические и электронные средства обучения и контроля знаний слушателей

## **9. Дополнения и изменения к рабочей программе учебной дисциплины (модуля)**

В рабочую программу учебной дисциплины вносятся следующие изменения:

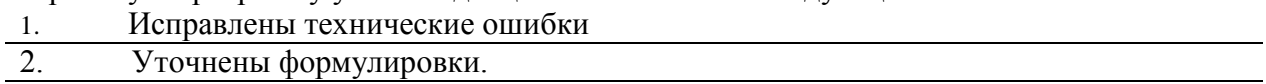

Дополнения и изменения к рабочей программе рассмотрены и рекомендованы на заседании кафедры Академического рисунка и живописи

Протокол № 2 от « 31 » августа 2023 г.

Заведующий кафедрой

 $A$ РИЖ/ Калашникова Е.А./ 31.08.2023г.

наименование кафедры Подпись Фамилия И. О. Дата